## REACTOME\_NCAM1\_INTERACTIONS

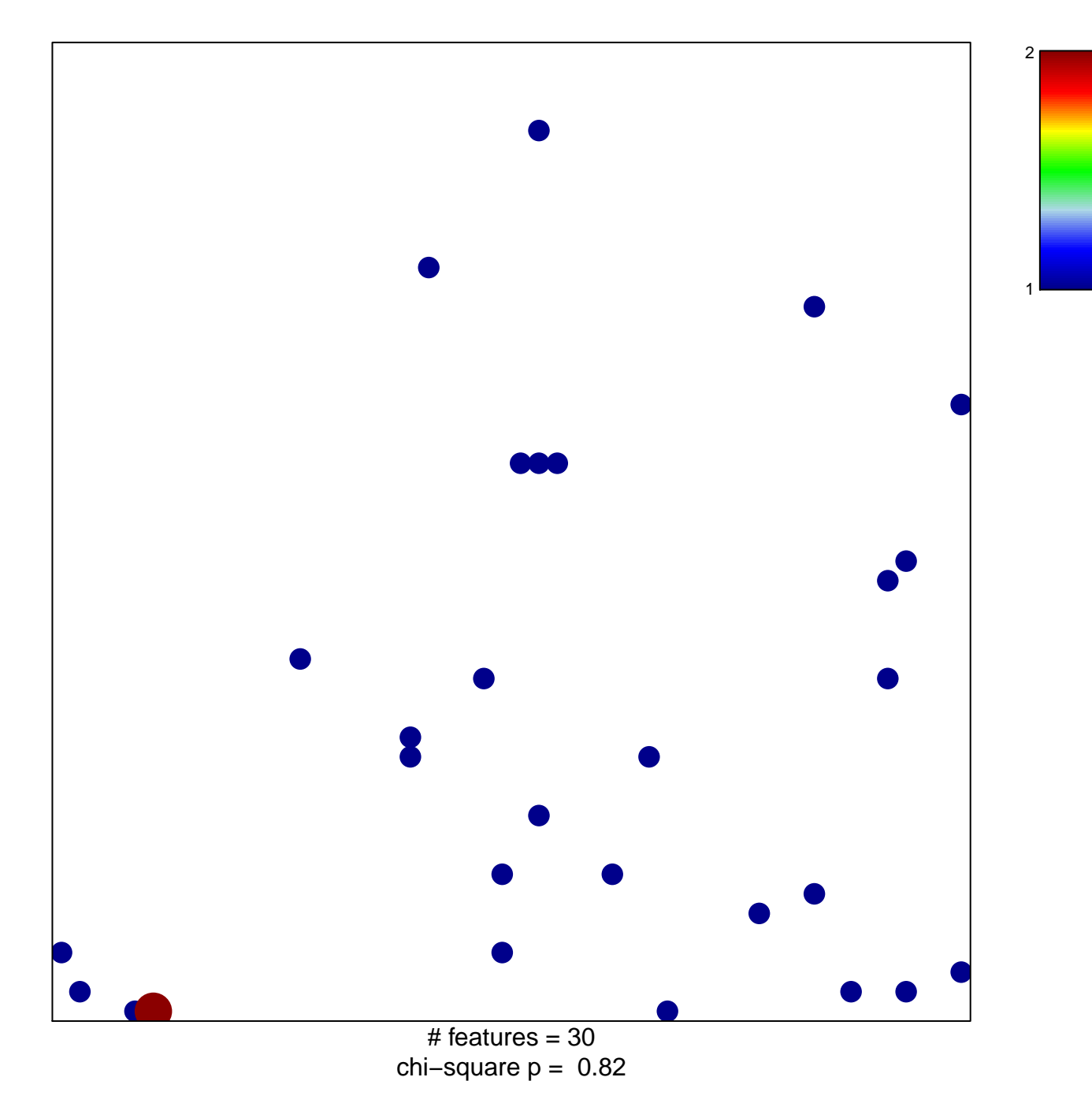

## **REACTOME\_NCAM1\_INTERACTIONS**

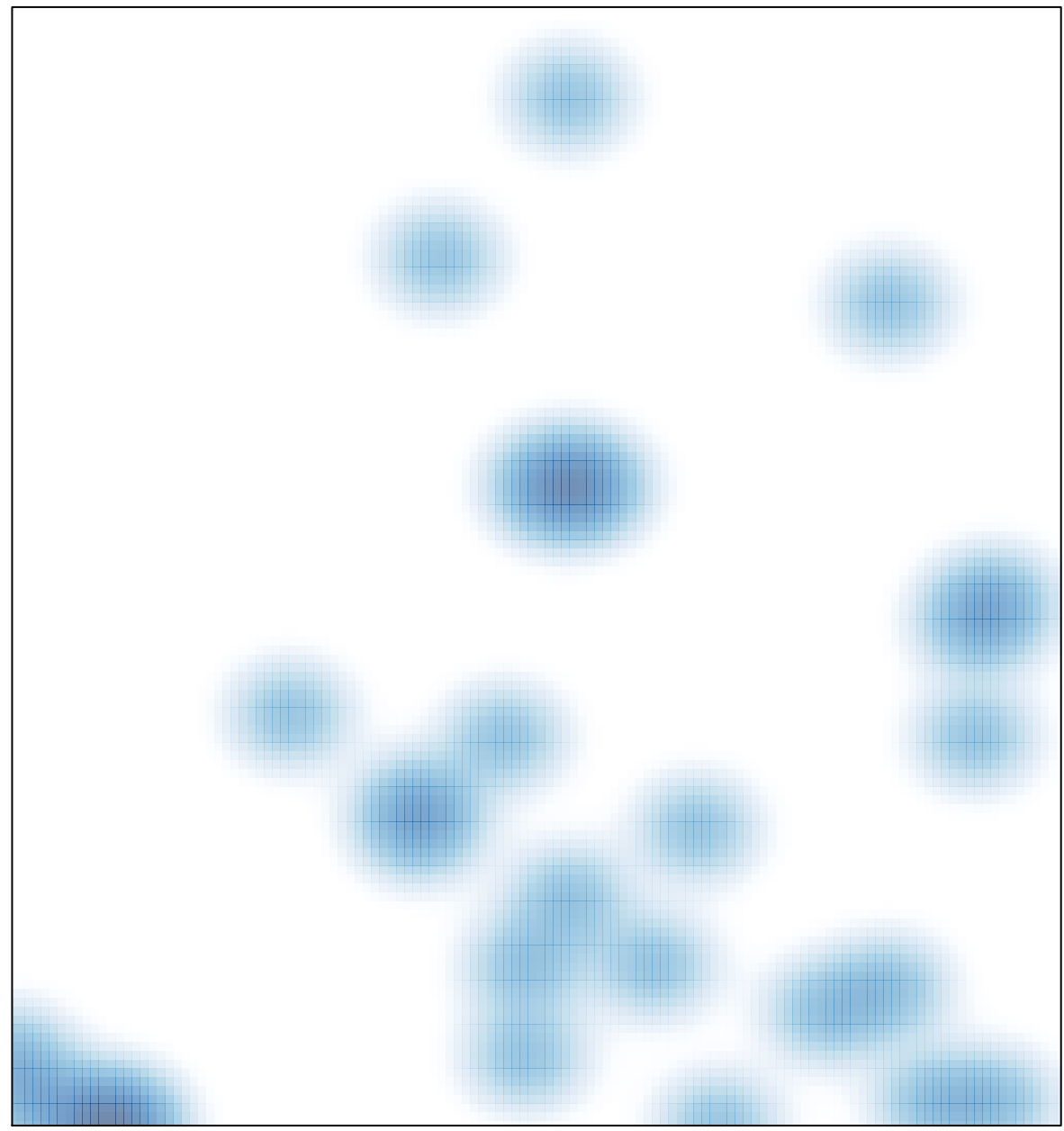

# features =  $30$ , max =  $2$